## Ribbon Cable Loops Mark Connelly - WA1ION - 06 AUG 1992

A cheap, but effective, alternative to ferrite loop<br>heads is a loop constructed of ribbon cable of the type often<br>used for computer interconnections. This cable consists of<br>a group of parallel insulated conductors formed then be mounted on a suitable crossarm support assembly.<br>The customary loop configuration is square (/diamond),<br>but circular, triangular, and other layouts could be used<br>instead with no great change in performance. If the

My experiments were done with a 5 ft. / 1.52 m. length<br>of ribbon cable sold by Radio Shack (part number 278-772,<br>US price \$3.59). This initially has 25 parallel conductors.<br>Cut-and-try experimentation determined that a 10buning capacitances - on the order of 440 to 940 pr low<br>band (e. g. 500 - 750 kHz) and 30 to 530 pr high band<br>(e. g. 700 - 1800 kHz). Other tuning capacitances will<br>mandate different ribbon cable lengths and/or different numbers of conductors.

Construction of the ribbon cable loop head assembly<br>is straightforward. A "DB25" computer connector is used<br>for the required junctions at the ends of the ribbon cabl<br>Figures 1, 2, and 3 illustrate the necessary connections

The support frame arrangement of Figure 4 was used for<br>quick testing. My main application is remotely-tuned loops<br>used in a phased configuration (loop vs. loop, or loop vs.<br>whip, via the DCP-1 Dual Controller / Phaser). Nu Frequency Scraphook" present many worthwhile mechanical<br>construction details for loop support frames.

## \*\*\* Test Results \*\*\*

Sensitivity, with the 10-conductor ribbon cable forme<br>into a diamond approximately 15" (0.38 m.) on a side, was<br>comparable to that of the Quantum and Palomar medium wave<br>ferrite heads. I had thought that the close conducto Sensitivity, with the 10-conductor ribbon cable formed

The cheapness of this method allows for much<br>experimentation including loops for other frequency<br>ranges, tapped-down (low-impedance) outputs, etc.

To operate on a lower frequency range, the use of more<br>conductors and/or a longer piece of ribbon cable is<br>suggested. Initially, I had used 24 of the original 25<br>conductors and I tuned in on robust signals from longwave<br>a Fewer conductors and/or shorter lengths of ribbon cable<br>will raise the operating band: this leads to thoughts of<br>tropical-band and 160/80/75 meter ham use.

Figure 5 illustrates the schematic of an active loop<br>for use with ribbon cable loop heads. The base unit will<br>also work with ferrite heads such as Quantum and Palomar.<br>Base circuity should be assembled in a metal box. For<br> type. A

As active air-core loops are more susceptible than<br>ferrite loops to shortwave mixing spurs, series inductors<br>(RFC1 & RFC2 = 33 uH, in this case) should be used. If<br>spurs persist, increase these to 100 uH each.

Because a varactor is used for tuning, the problems<br>of variable capacitor availability, complicated mounting<br>achemes, and hand capacitance are eliminated. In the<br>worst strong-signal environments, the varactor might create<br>

## Passive Loops

Tapping down allows for passive loop operation. This<br>is typically done by bringing out 2 tap leads; these should<br>be 1 turn away from the center tap (ground) in each direction.<br>See Figure 6. Passive loops are, of course, mu

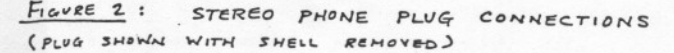

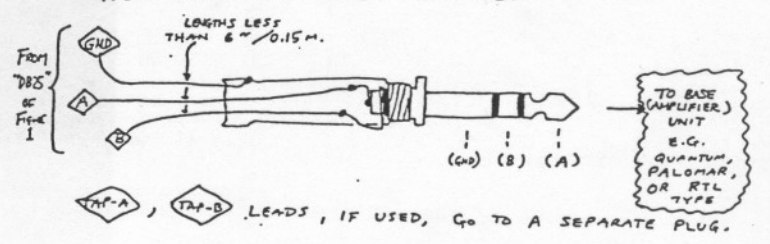

 $\frac{1}{2}$ 

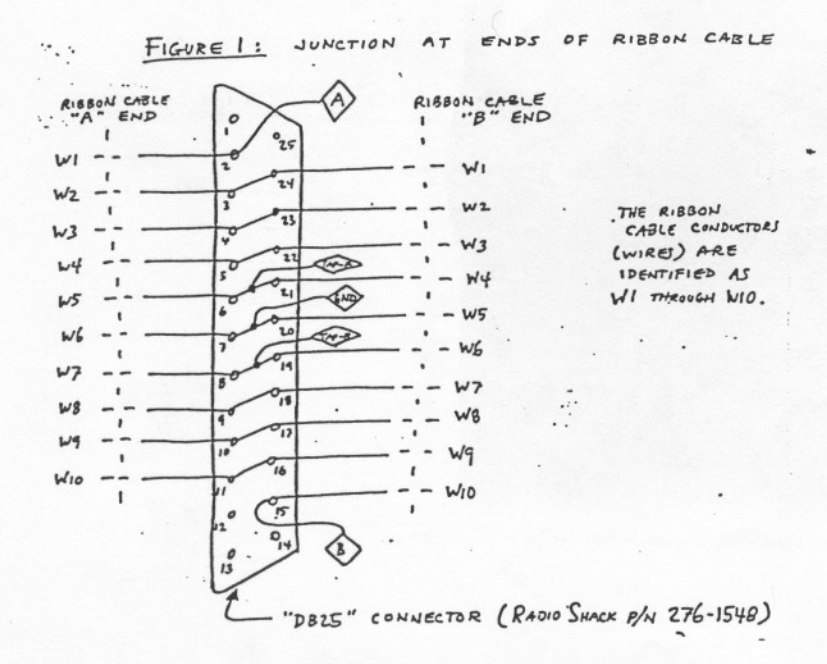

 $A126 - 3 - 2$ 

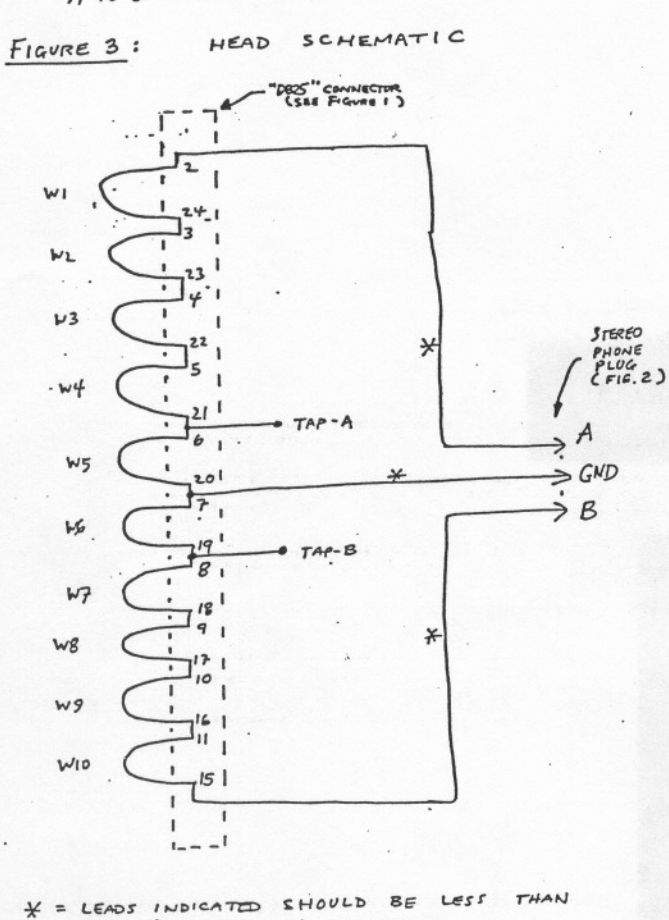

 $6''$  / 0.15 M. IN LENGTH

 $30 - 530$ <br>
FF

FIGURE 6 : PASSIVE LOOP

p con four D HIGH

 $\begin{array}{c}\n 820 \\
 76 \\
 \hline\n 76\n \end{array}$ 

 $\begin{array}{c}\n\mathcal{B}^{20}_{\mathcal{F}} \\
\mathcal{B}^{20}_{\mathcal{F}}\n\end{array}$ 

BALUN

IX

 $T_A$ 

·B

LOOP HEAD

 $\epsilon$ 

Ÿ

 $(McL T2-IT)$ <br>  $OR$  FOUVALENT NOMESTEW<br>
VERSION - SEE D. LANSFORD AFTICLES

 $\vec{r}$ 

FIGURE 4: LOOP SUPPORT FRAME NUMBERS WITH ARROWS REFER TO NOTES.

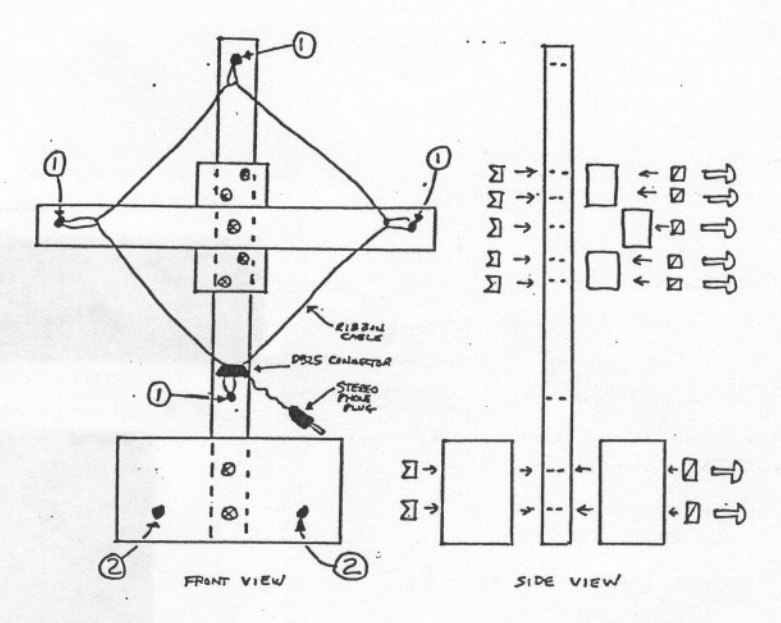

## NOTES

 $R_{\text{OUT}}$ <br>  $\begin{pmatrix} 10 \\ 0 \\ 0 \\ 0 \\ 0 \\ 0 \\ 0 \end{pmatrix}$ 

MATERIAL: WOOD OR OTHER STURDY NON-CONDUCTIVE SUBSTANCE IS SKETCH ONLY. DIMENSIONS ARE TO BE DETERMINED BY DRAWING REQUIREMENTS OF

- $\Sigma$  $=$ WING NUT
- SPLIT LOCKWASHER  $\boxtimes - =$
- $\Rightarrow$  $\blacksquare$ SCREW
- HOLES FOR WIRE SUPPORT PLASTIC TRASHEAG TIES MAY<br>BE USED TO ESTABLISH PROPER TENSION.  $^\circledR$

 $\circledcirc$ HOUES TO BE USED TO MOVNT SUPPORT FRAME ONTO

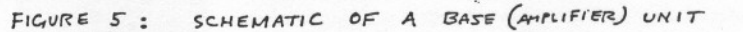

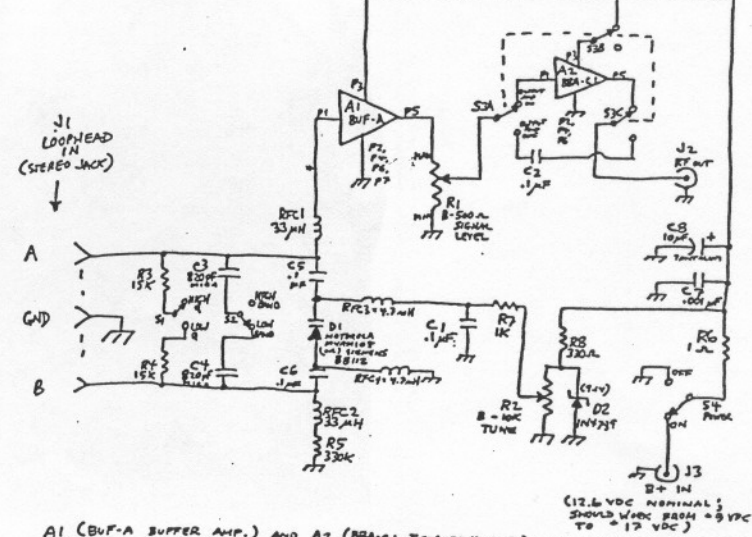

AI (BUF-A SUFFER AMP.) AND AZ (BEAICI BANDEAUS AMP.) ARE DESCRIBED IN OTHER